# Compliance and Document Collection with External Parties

### Thursday, April 8, 2021 12 - 1 PM Eastern Time

# **Peter Carson**

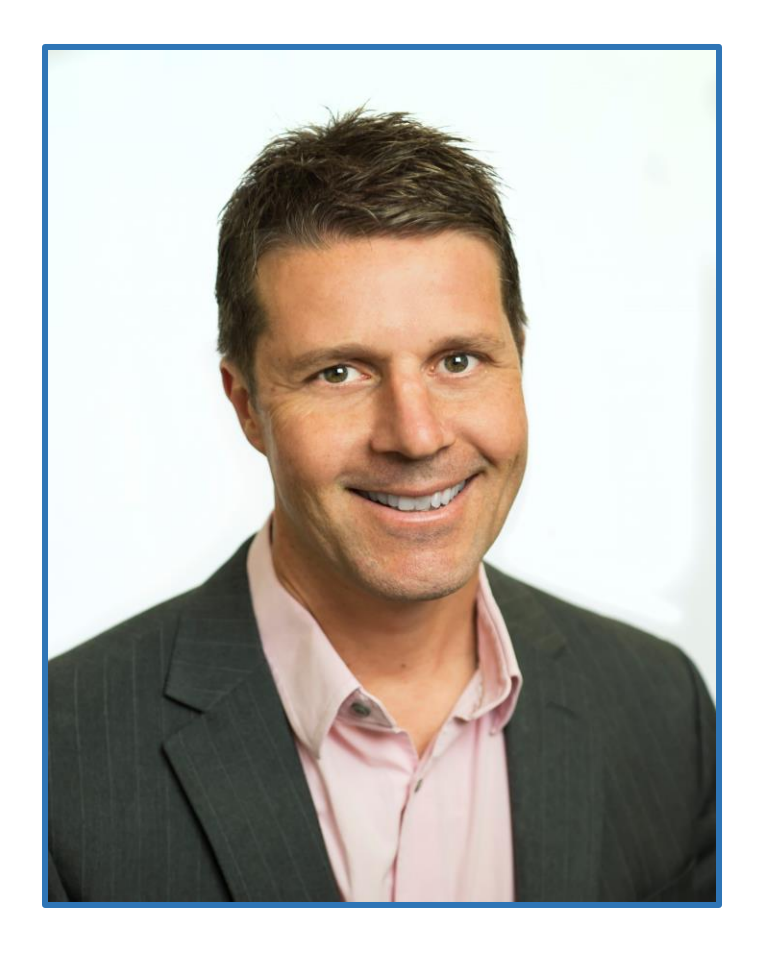

- President, Extranet User Manager
- Office Apps and Services Microsoft MVP
- [peter.carson@extranetusermanager.com](mailto:peter.carson@extranetusermanager.com)
- [blog.petercarson.ca](https://blog.petercarson.ca/)
- [www.extranetusermanager.com](https://www.extranetusermanager.com/)
- Twitter @carsonpeter
- President Toronto SharePoint User Group

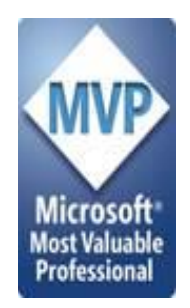

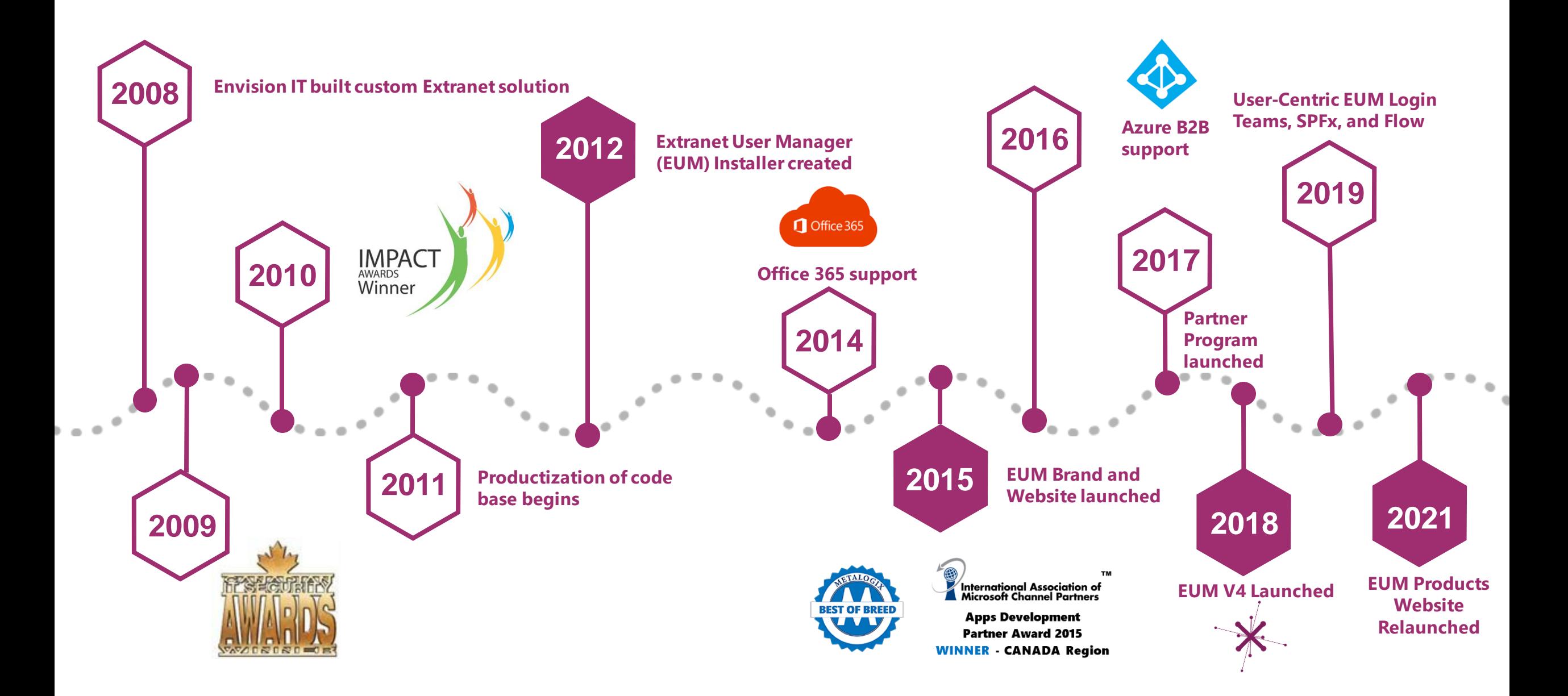

#### ExtranetUserManager

## **Customers around the Globe**

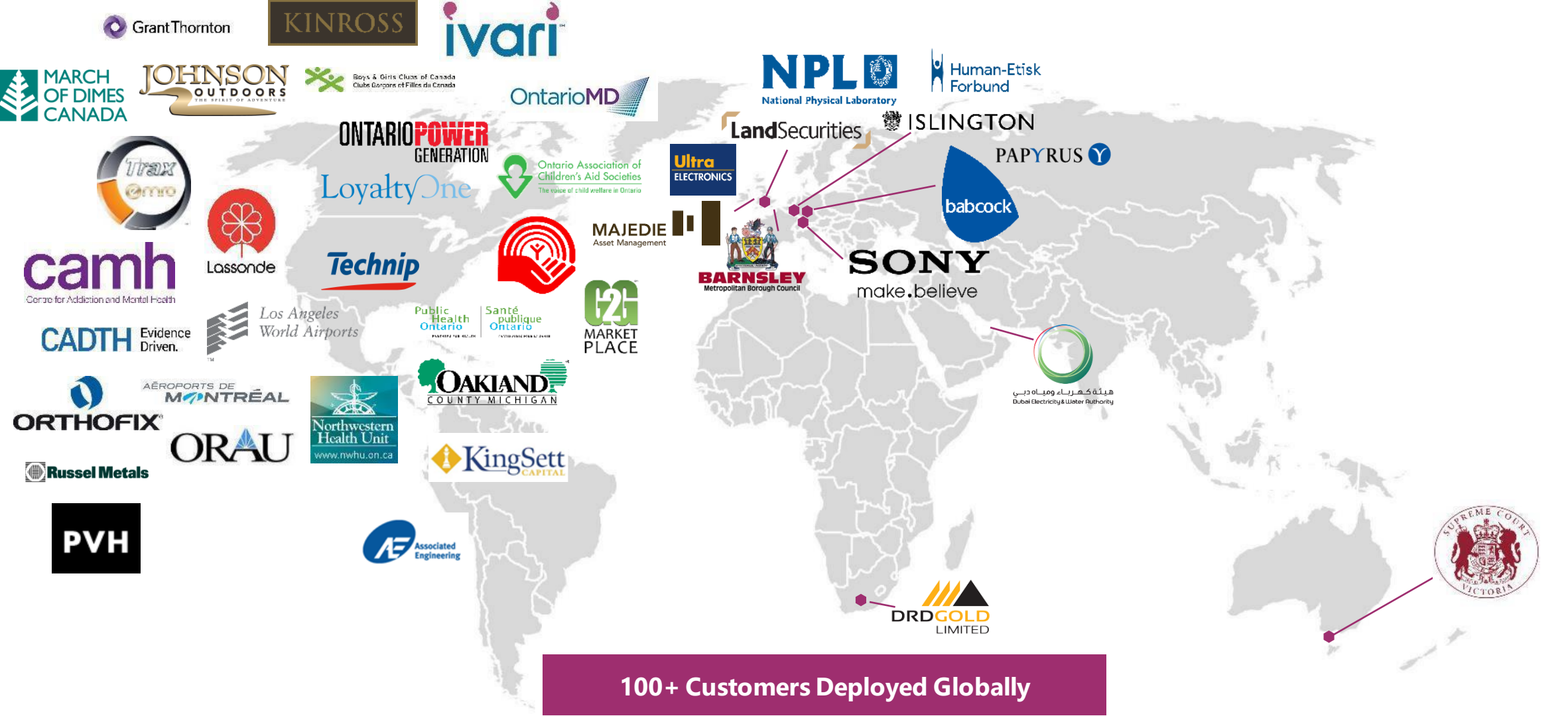

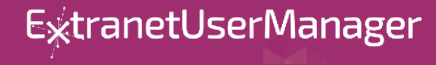

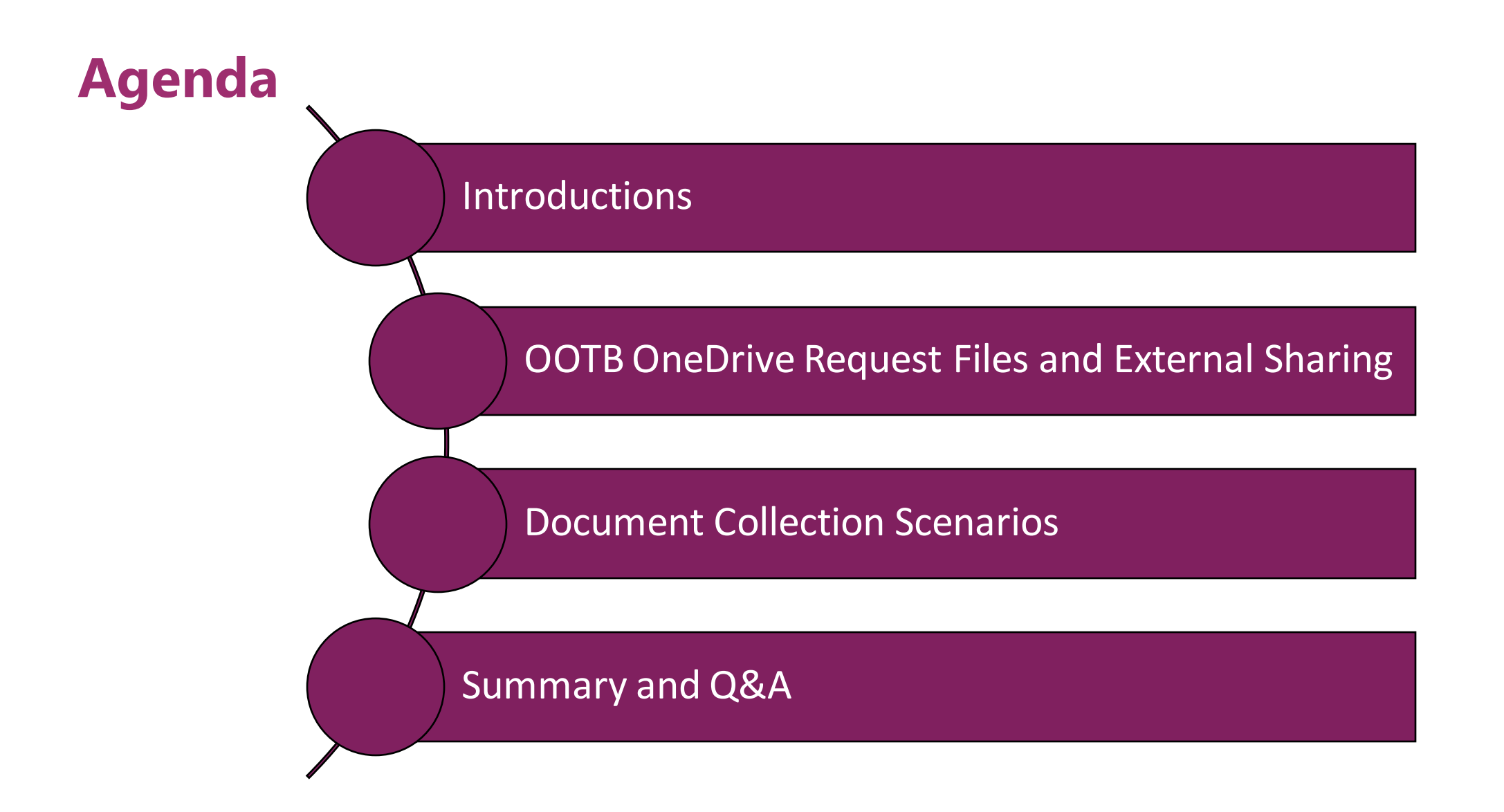

## **Microsoft Forms Poll**

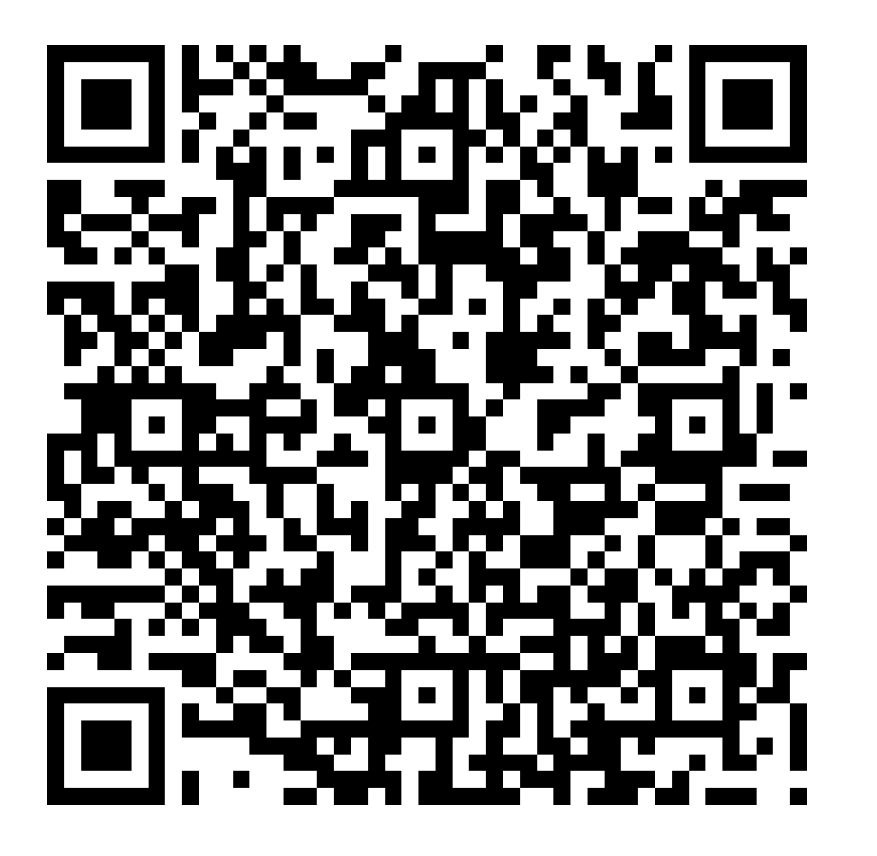

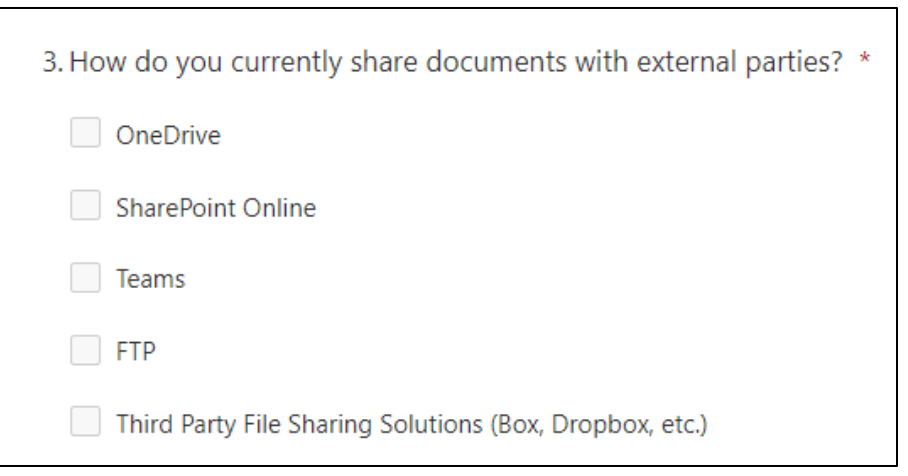

<https://bit.ly/3wwph9D>

## **Request Files**

- **Ask colleagues and external guest users to upload files to a folder**
- **Uploaders can only see their own content**
- **Single link can be used for many uploaders**

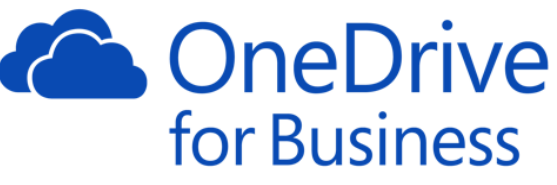

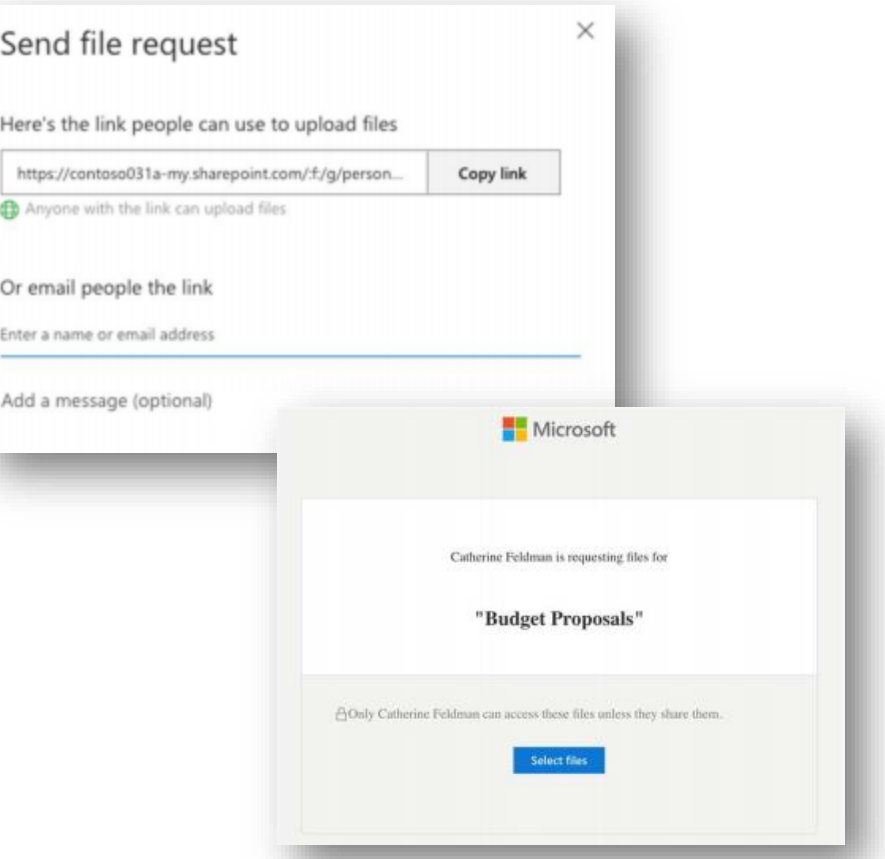

## **Unstructured Extranets with Microsoft 365 External Sharing**

- **External Sharing in Microsoft 365 strongly supports ad-hoc collaboration**
- **Sharing documents with a few to a few dozen external people**
- **Secure Link sharing to sites, libraries, and documents**
	- Anyone with the link (Anonymous)
	- People in your Organization
	- People with existing access
	- Specific people

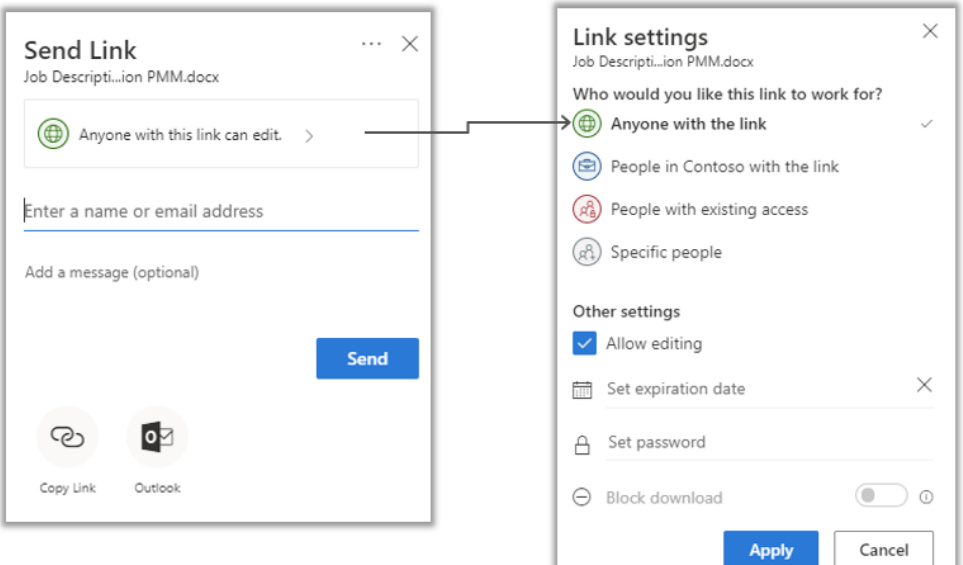

## **Top 5 External Sharing Configuration Tips**

- 1. Consider all sharing use cases when setting your Organization-level external sharing policies
- 2. Do not be afraid of the "Anyone" link sharing, you can limit access on a site by site basis
- 3. Please do not skip over the additional sharing settings:
	- Limit sharing by domain
	- Guests must sign in using the same account invitations were sent to (this should be checked!)
	- Verification code must reauthenticate in x days
- 4. Enforce a default link setting on a site by site basis
	- We recommend People with Existing Access
- 5. Consider ways to templatize your sites so your external sharing structure stays consistent

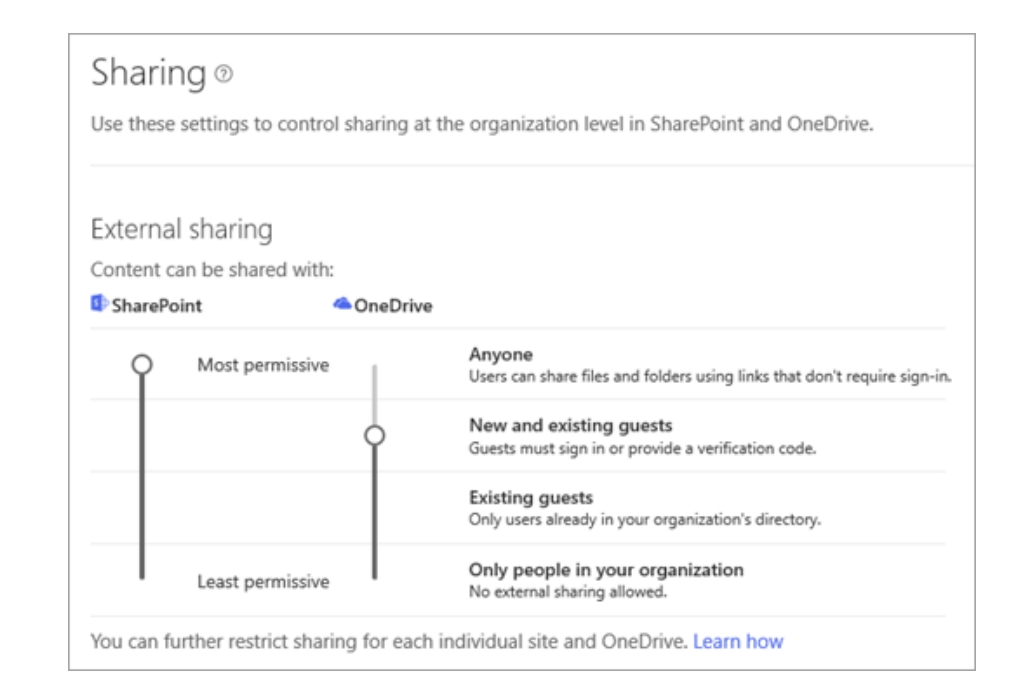

## **Scenario One – Financial Reporting**

- **Parent organization with dozens of subsidiaries**
	- Publicly traded
	- Subsidiaries are their own legal entities with independent financial reporting
- **Monthly, quarterly, annual, and audit reporting packages**
	- Strict schedules to collect, review, and roll up
- **Finance staff at subsidiaries may be responsible for one or multiple subsidiaries**

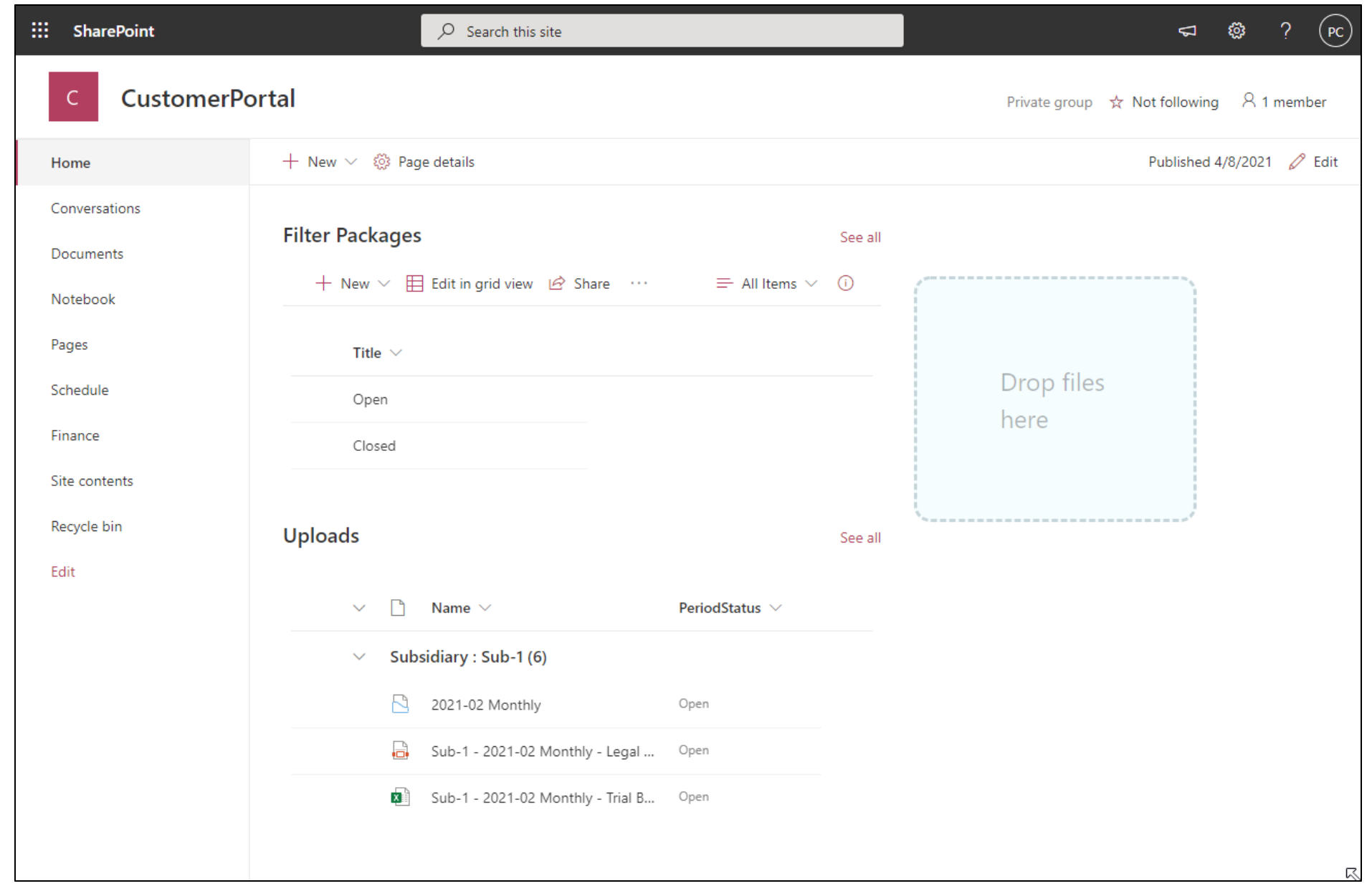

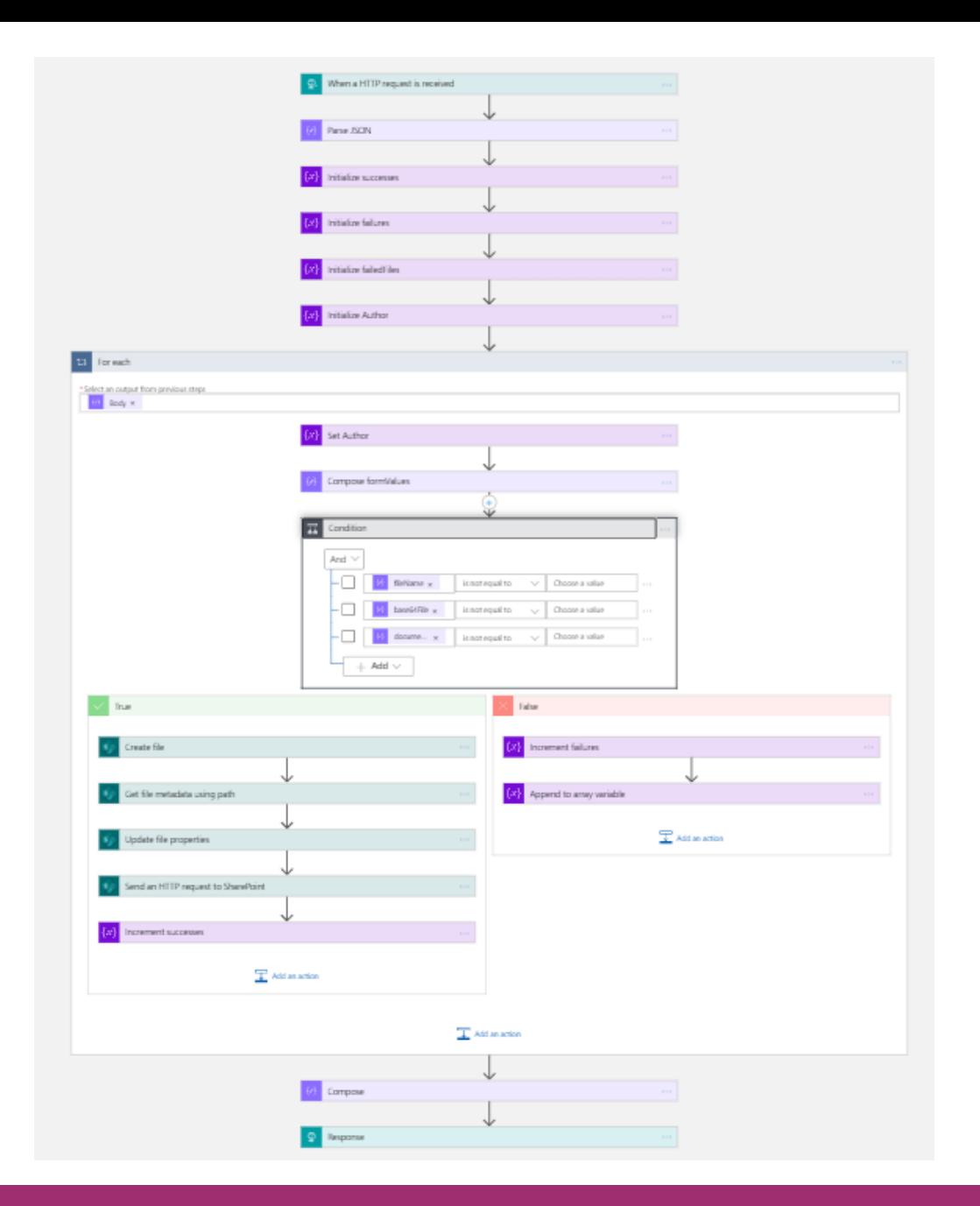

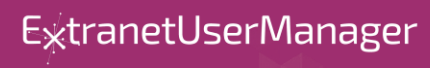

### **Scenario Two – Distributing and Tracking Emergency Plans**

- **Emergency Preparedness Response Plans (EPRP) to Community First Responders along river systems**
	- Police, fire, hospital, municipal
- **Documents authored in SharePoint Online and Published to secure Azure Website**
- **Email notifications are sent out to first responders to notify them of a new EPRP version**
- **Power BI dashboard provides visibility to who has downloaded documents**

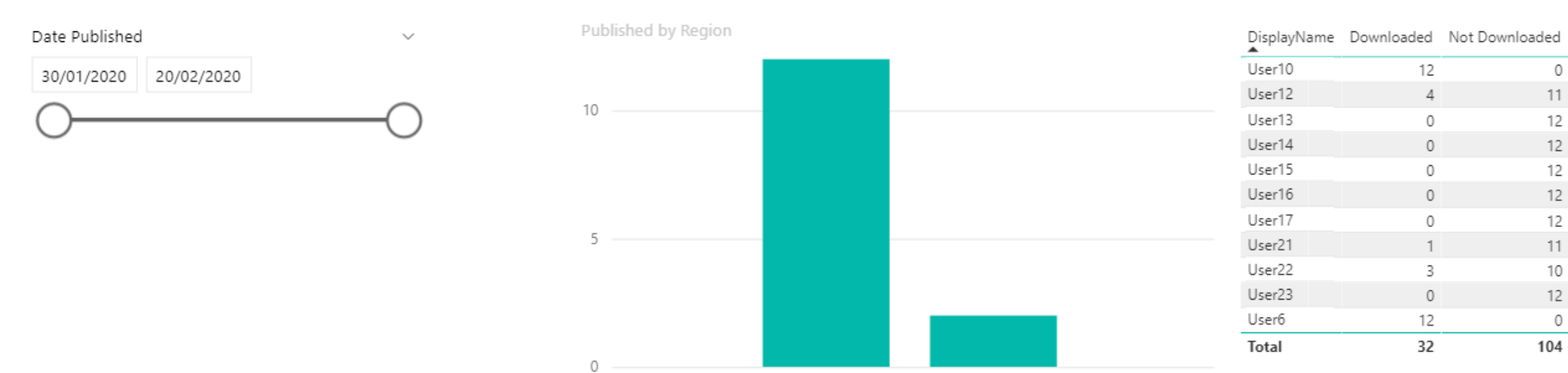

Northwest Operations Northeast Operations

Number of Documents by Days to Download Bucket

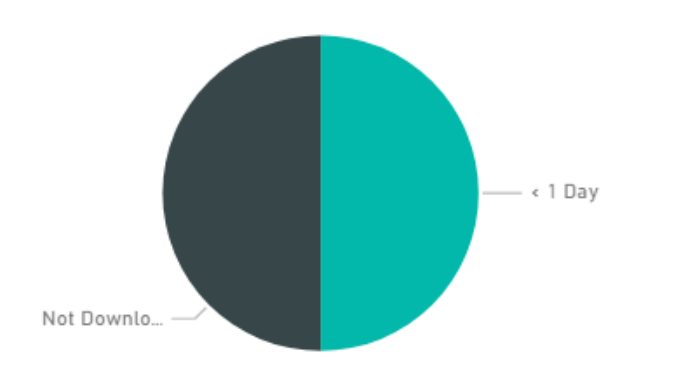

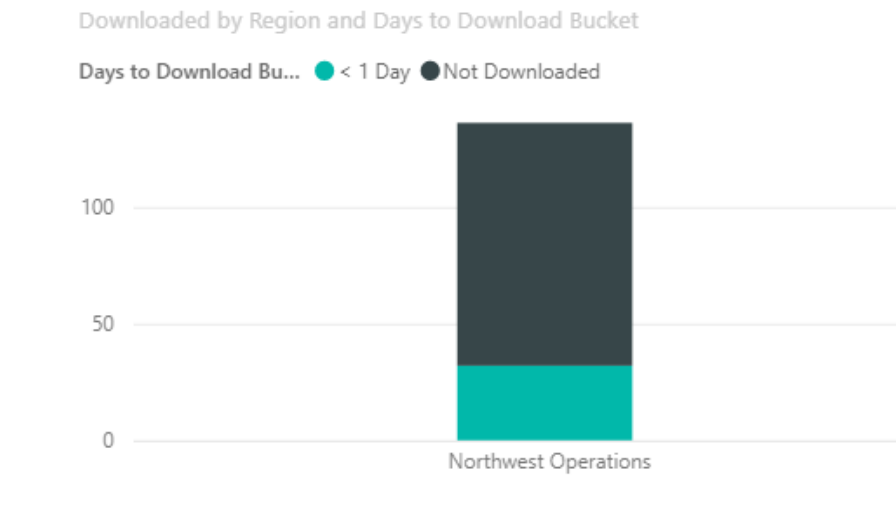

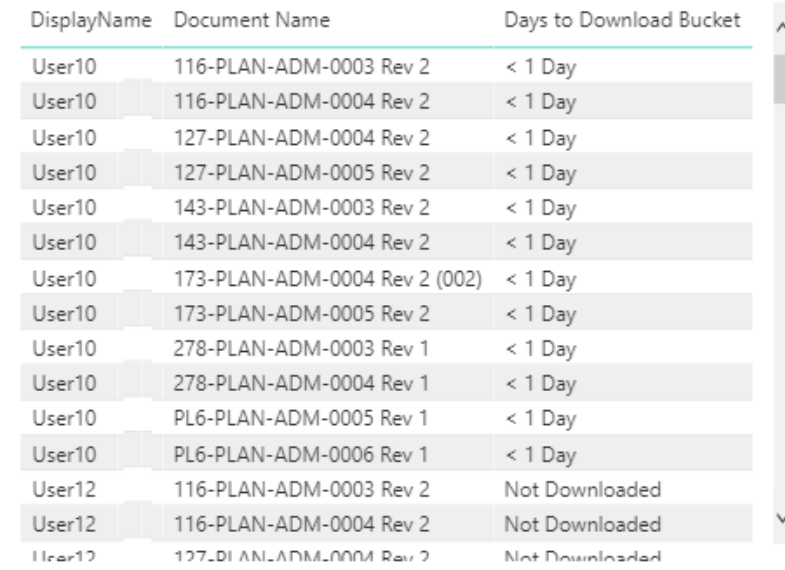

 $\mathbb O$ 

 $11\,$ 

12

 $12\,$ 

12

 $12$ 

12

 $11\,$ 

 $10\,$ 

 $12\,$ 

0

ExtranetUserManager

#### Date Published

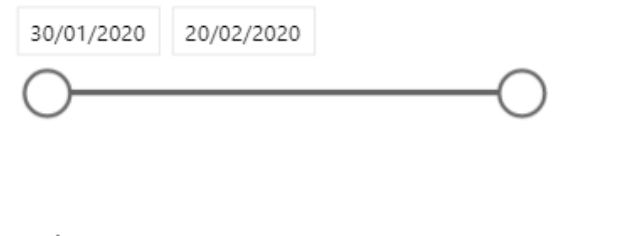

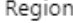

Northeast Operations Northwest Operations Published by River System

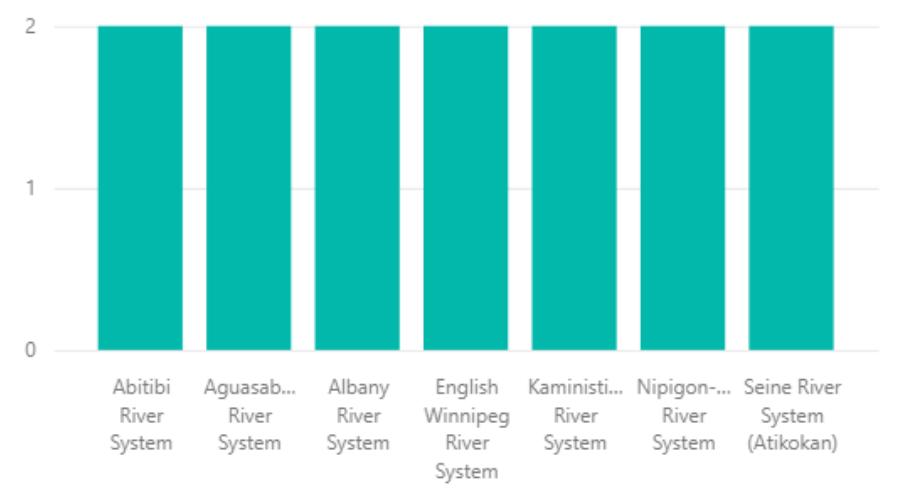

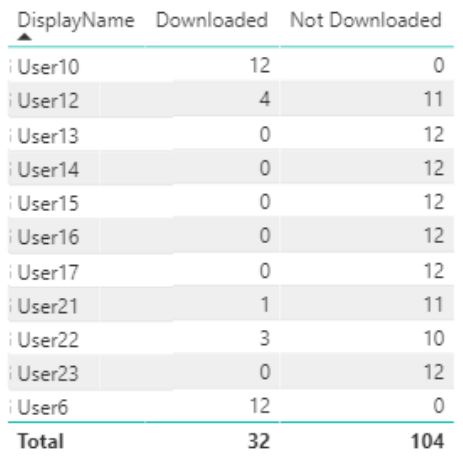

Number of Documents by Days to Download Bucket

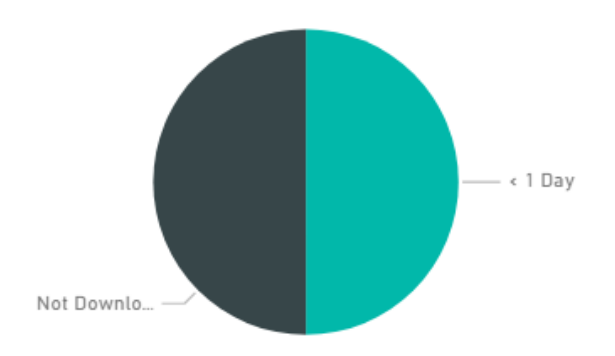

Downloaded by River System and Days to Download Bucket

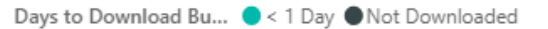

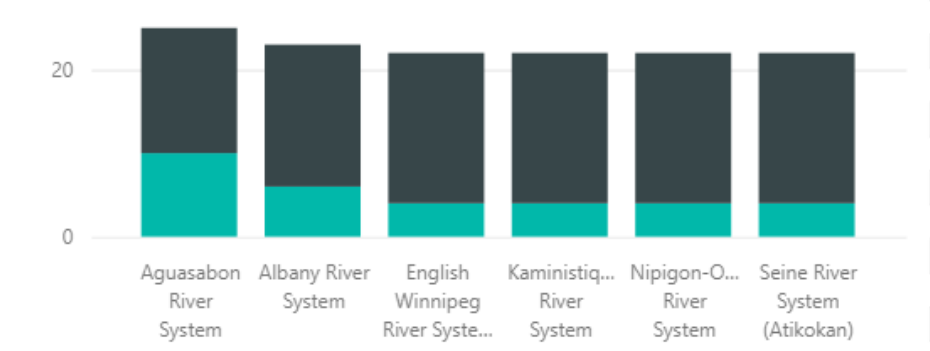

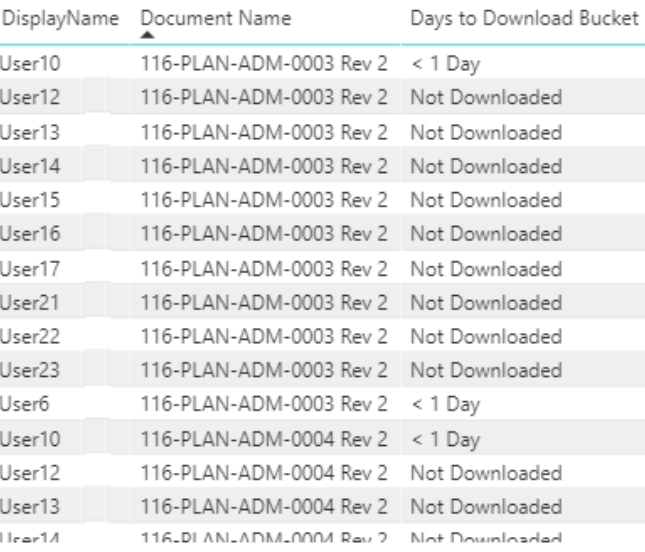

#### ExtranetUserManager

#### http://eum.co

 $\ddot{\phantom{1}}$ 

## **Scenario Three – Engineering Drawing Package Review**

- **Engineering 2D and 3D CAD drawings to be reviewed and approved by customers**
- **SAP integration**
- **Automation of drawing package preparation**
- **Workflow for approvals**
	- Internal engineering approval may be required first
	- Customer notification and approval
	- Reminder notifications
	- Approval completion updates SAP order status
- **Ability for customer to upload annotated or additional documents**

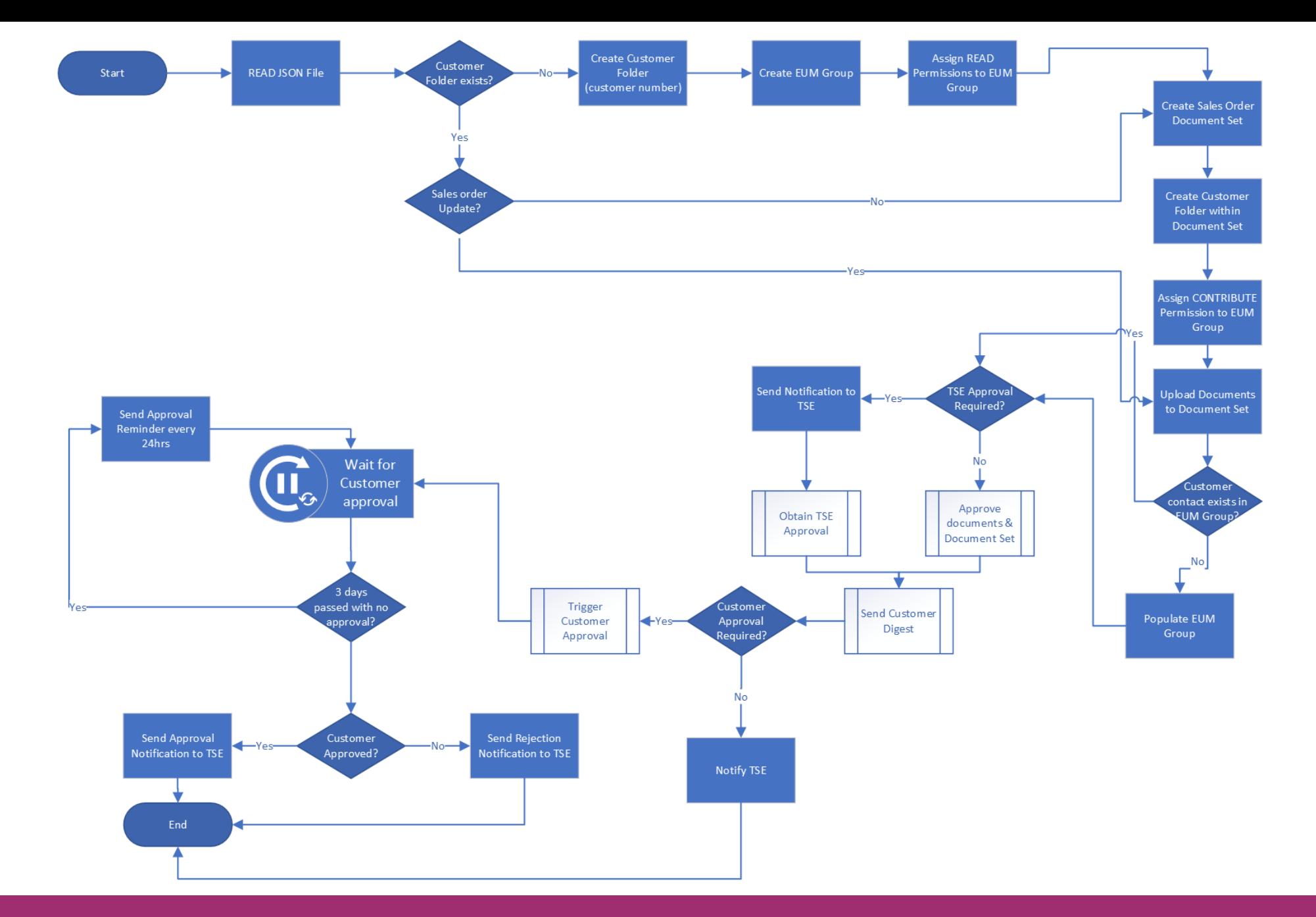

E<sub>xtranetUserManager</sub>

### **Extranet Documents**

#### **Customer Name: Merlin**

#### **Drawing Packages**

Y

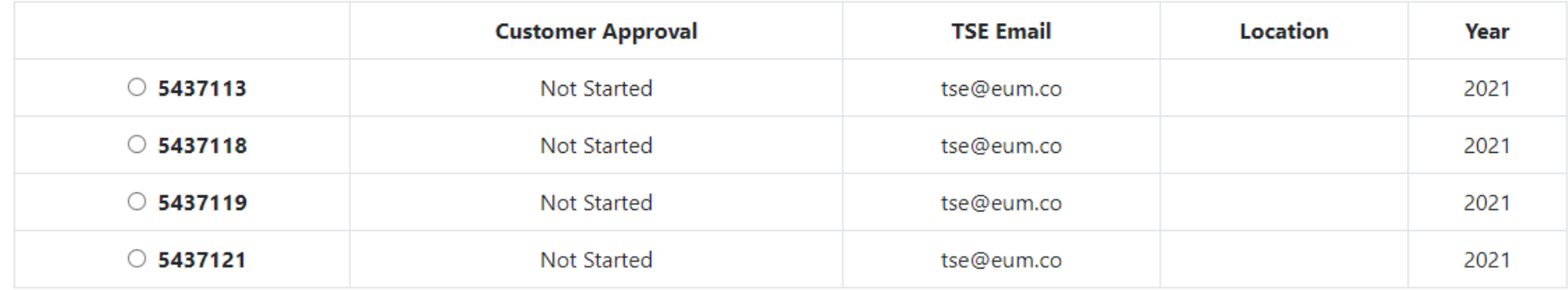

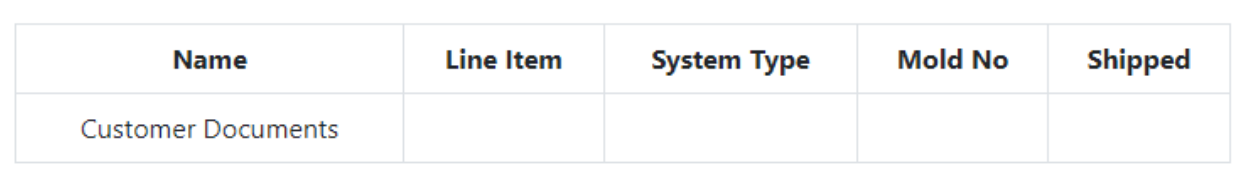

**Customer Documents** Drop files here to upload

## **Scenario Four – Supplier Certifications**

- **Annual compliance reporting requirements from suppliers**
	- Up to date insurance certificates
	- Signed code of conduct form
- **Simple portal to upload documents**
- **Auto-tagging based on logged in supplier**

## **Wrap-Up Points**

- **Request files works great for ad hoc file requests**
- **Drag and Drop Webpart provides a simplified upload experience for end users**
- **Choose a portal option that best suits your users needs**
- **Let us know your thoughts on Extranet Documents. We're very interested in customer feedback**

## **Upcoming Series – Secure Development and SDLC**

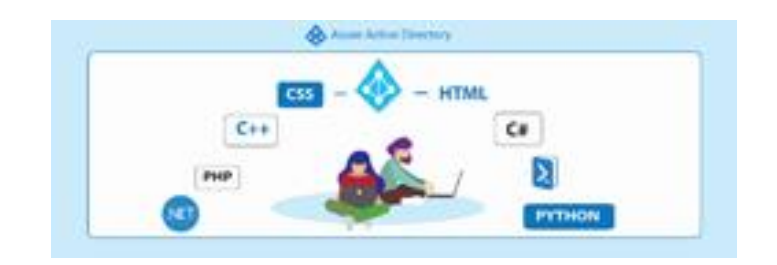

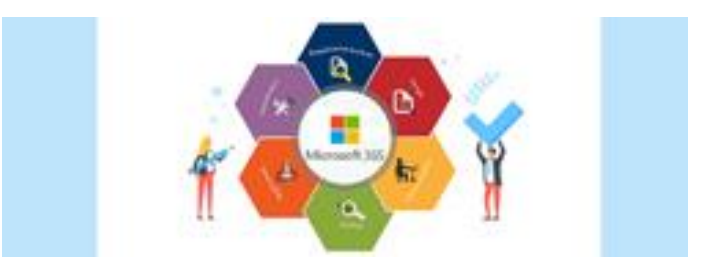

**Strengthening Your Development Practices with Azure AD (Part 1 of 2)** April 20, 2021  $12$  pm  $-1$  pm EST

**Microsoft 365 SDLC Best Practices (Part 2 of 2)** May 4, 2021  $12$  pm  $-1$  pm EST

Register for all upcoming events at<http://eum.co/resources/events>

**ExtranetUserManager** 

## **Additional Webinars**

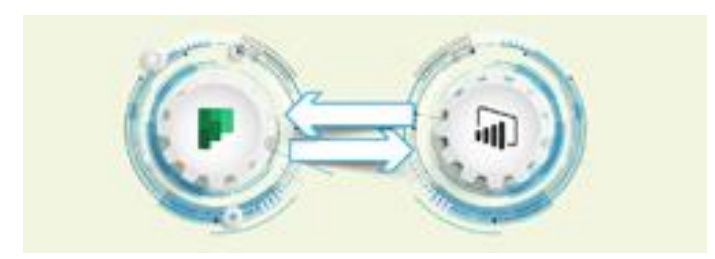

**Integrating Multiple Planner Boards into a Power BI Dashboard** May 20, 2021  $12$  pm  $-1$  pm EST

Register for all upcoming events at<http://eum.co/resources/events>

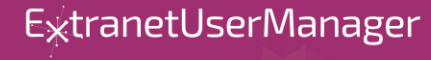

# **Thank you!**

## **Questions?**

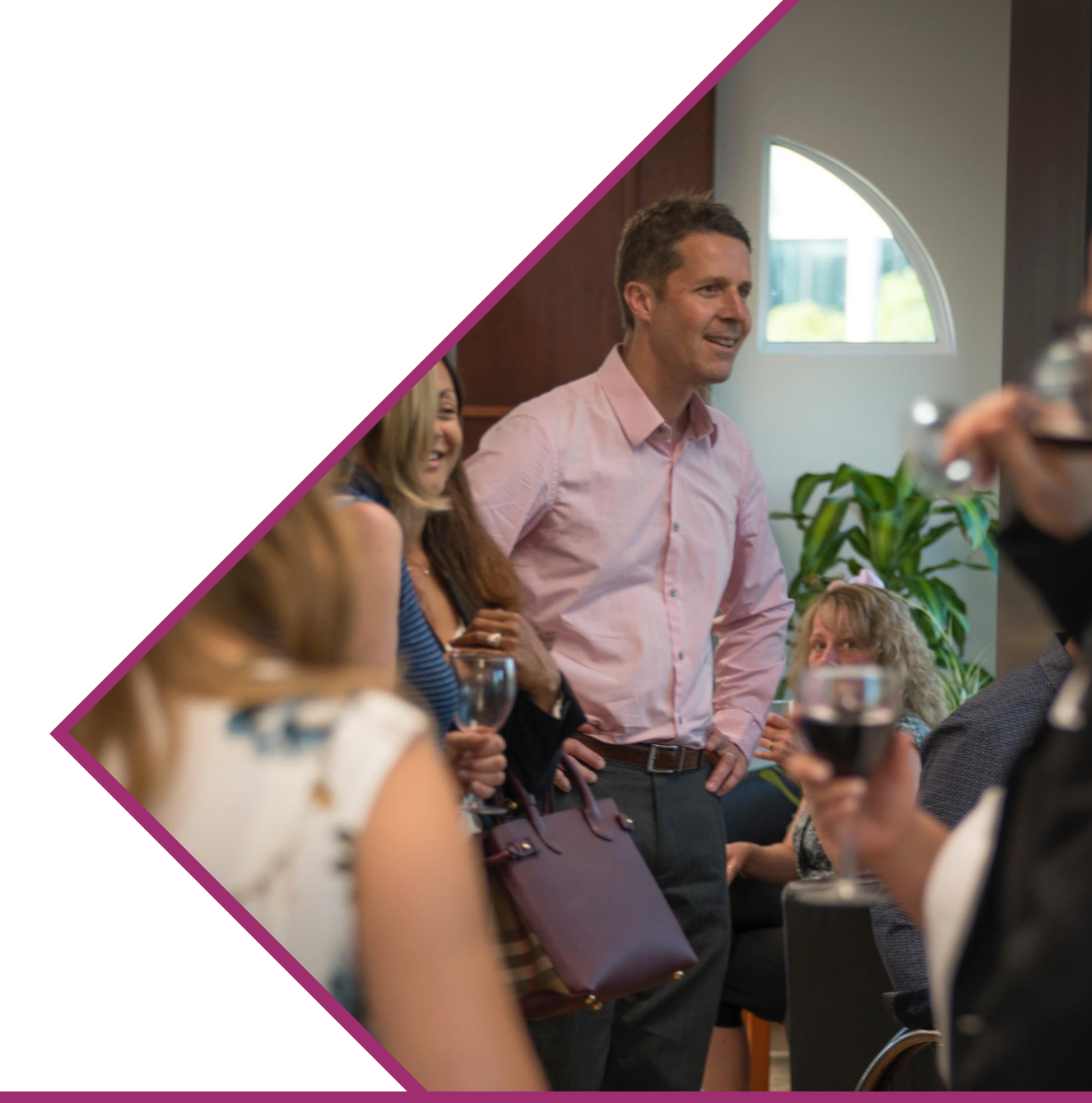

E<sub>xtranetUserManager</sub>